Основы работы со слоями

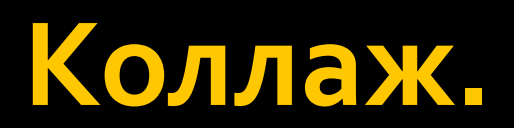

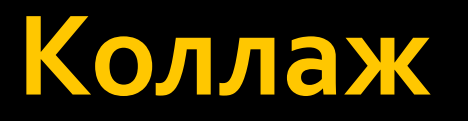

- *Коллаж* (от фр. *Collage*) «наклеивание».
- Коллаж сочетание нескольких фрагментов различных изображений в одном.
- **Компьютерный коллаж создается с помощью операций** над отдельными фрагментами изображений, такими **kak:** 
	- <u> П</u> выделение
	- перемещение
	- <u>П</u> копирование
	- *ǸǶȁǻаǼьǾǿǶ ǿтȁаǷǶǾǹǶ*
	- увеличение
	- <u>П</u> уменьшение и др.

#### Коллаж

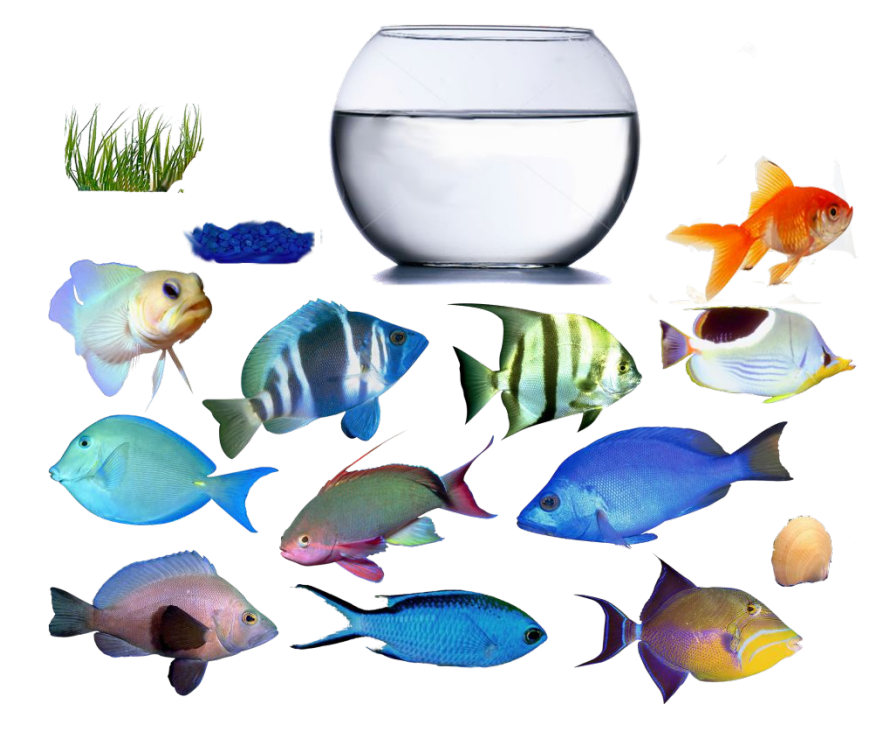

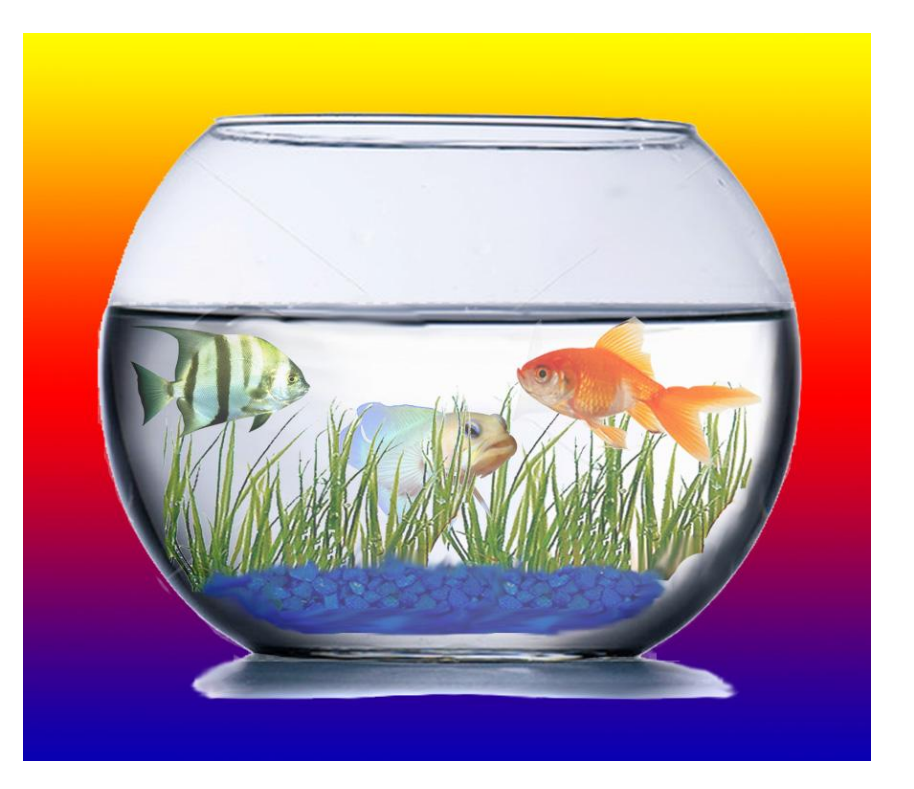

#### Коллаж

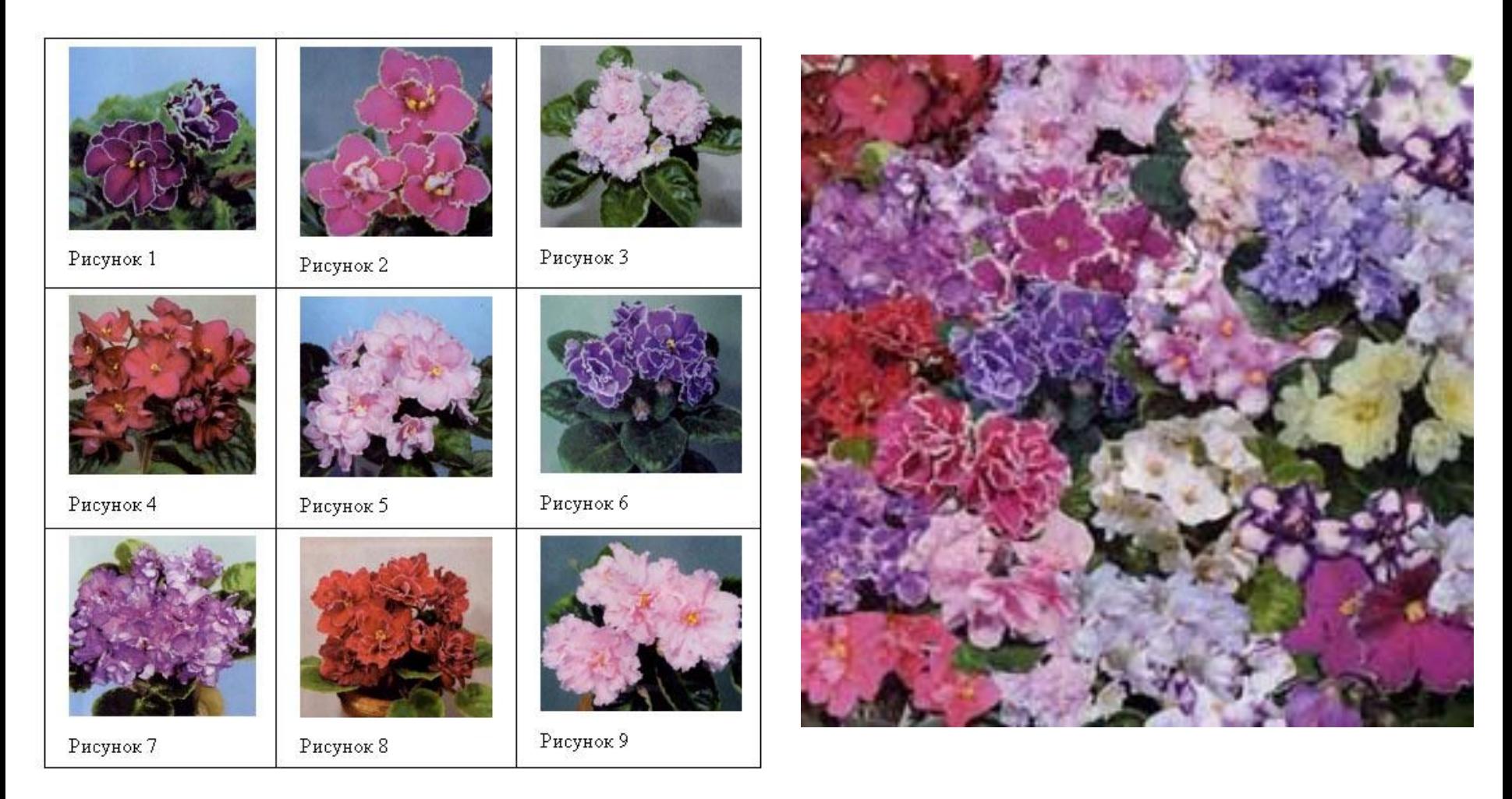

# Слои

- *Слой* это компьютерная **метафора материального** объекта – листа прозрачной пленки, на которую нанесен рисунок.
- **Изображение может** содержать один или **МНОГО СЛОЕВ.**
- Работа со слоями выполняется под управлением панели Слои

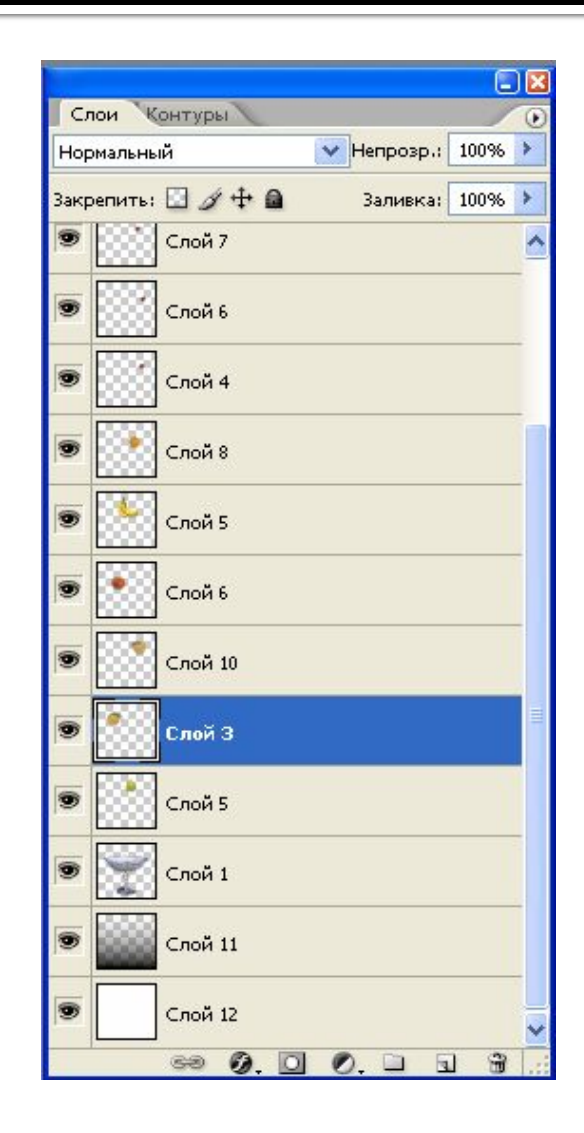

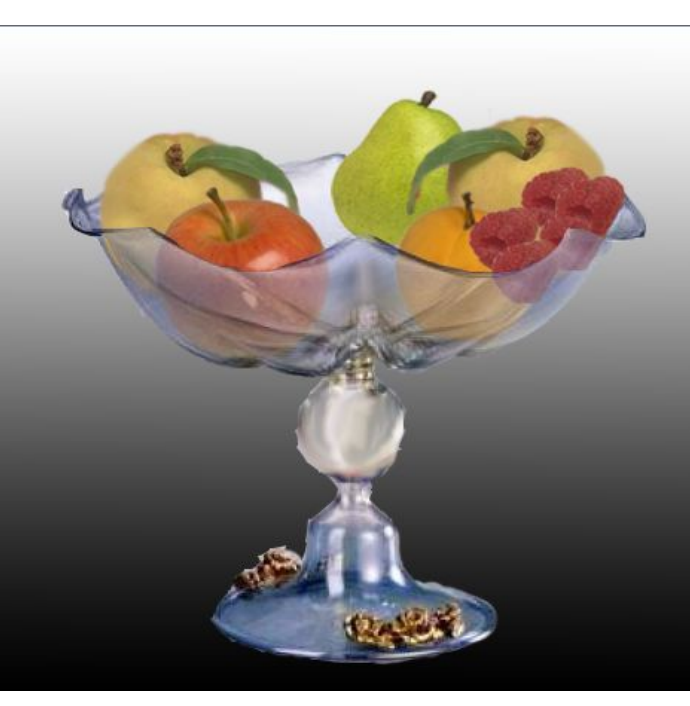

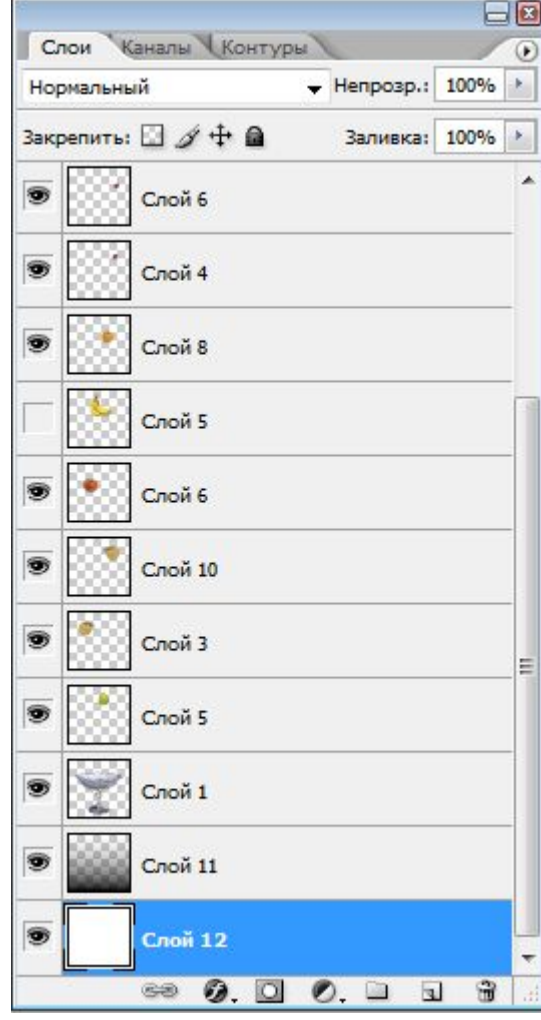

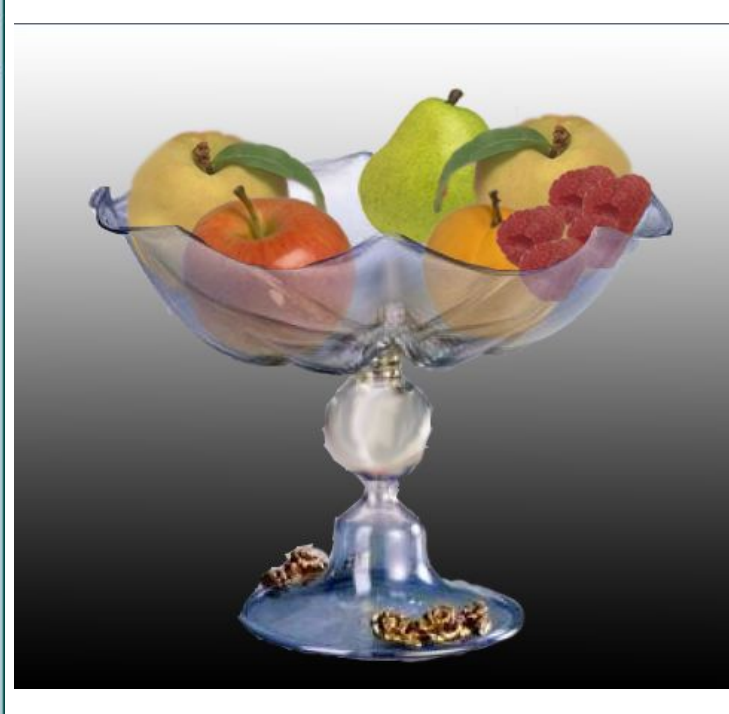

#### ИСХОДНОЕ СОСТОЯНИЕ

#### ПОСЛЕ ПЕРЕМЕЩЕНИЯ СЛОЯ

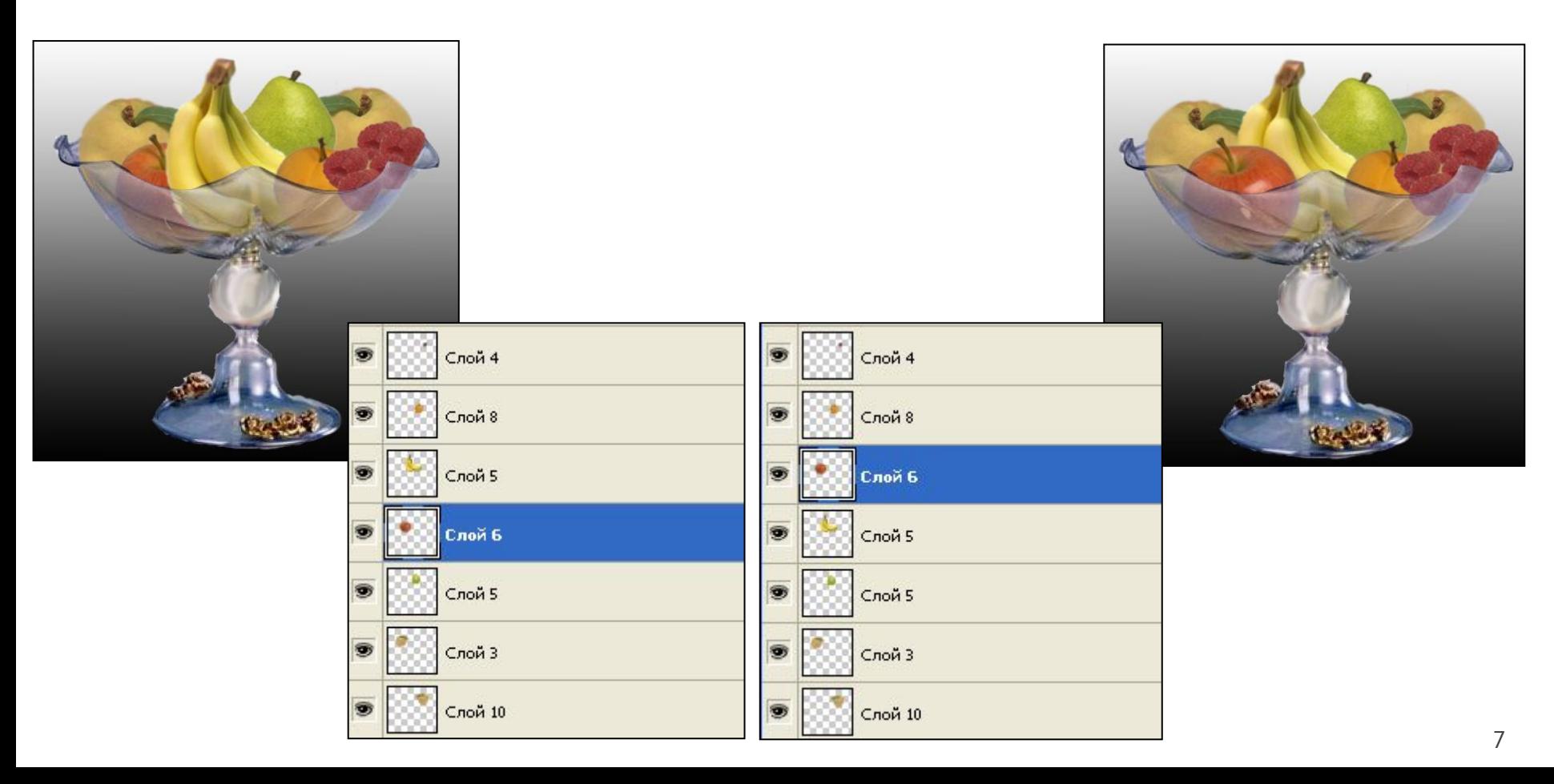

#### ИСХОДНОЕ СОСТОЯНИЕ

#### ПОСЛЕ КОПИРОВАНИЯ СЛОЯ

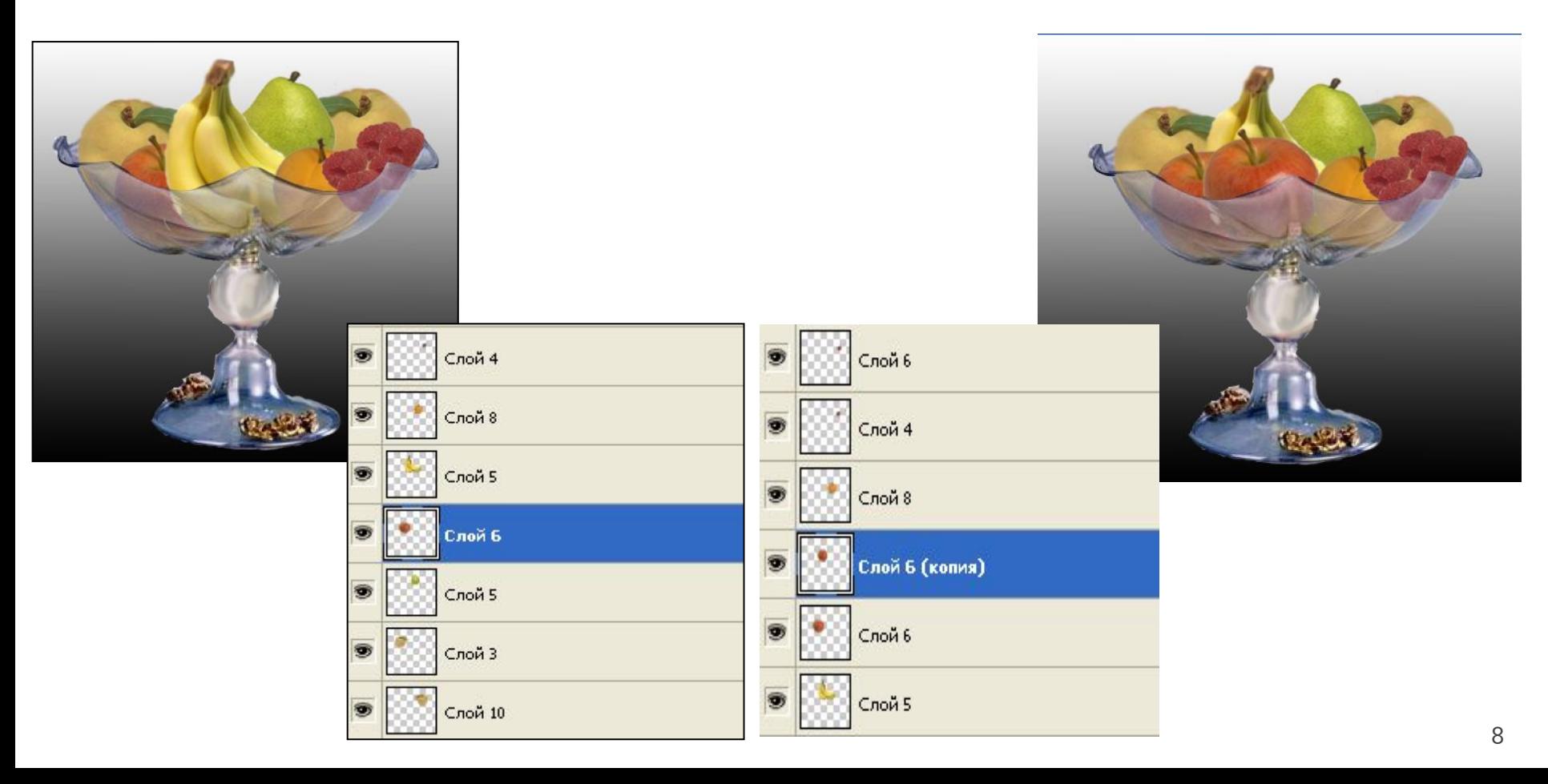

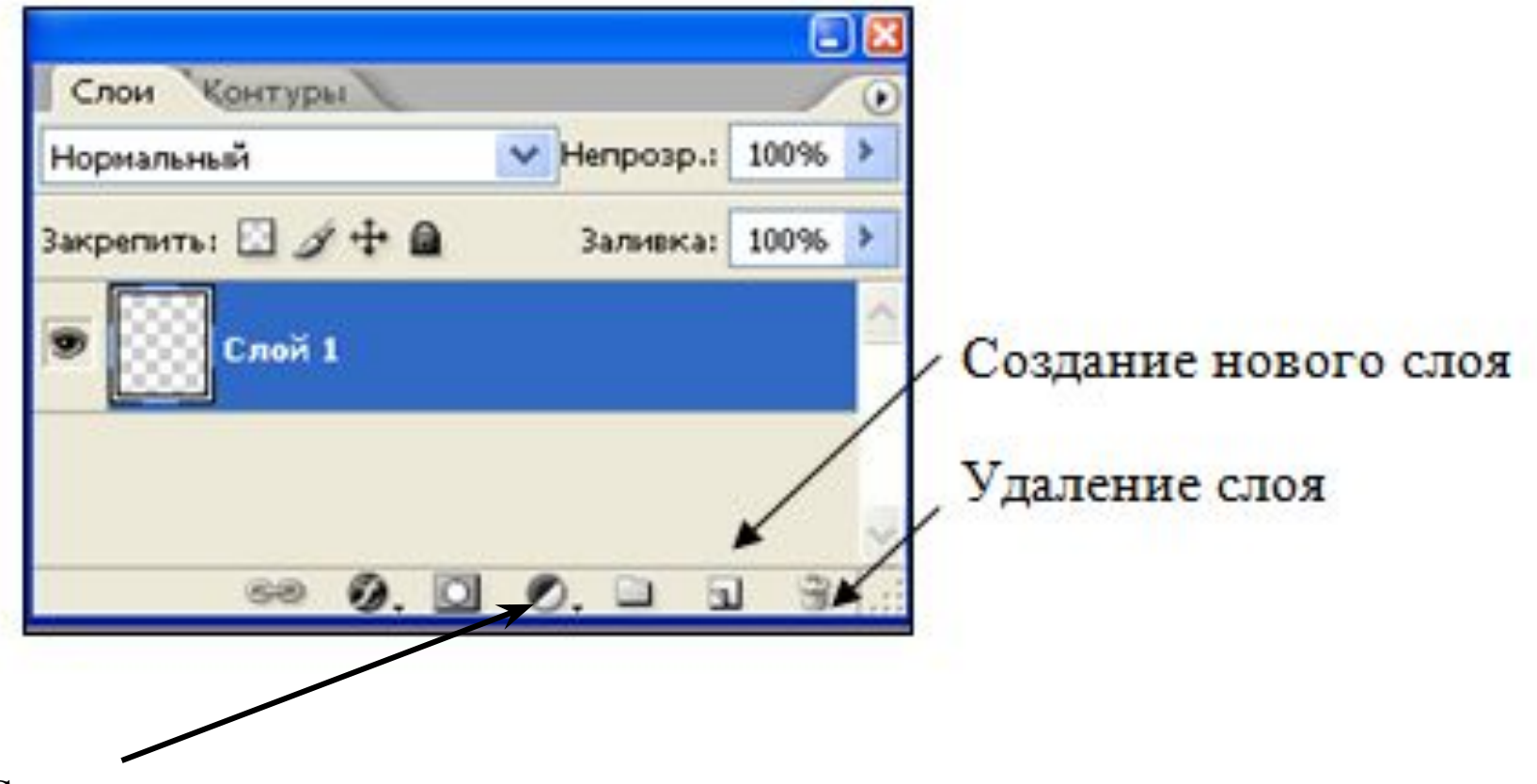

Создание нового корректирующего слоя или слоя-заливки

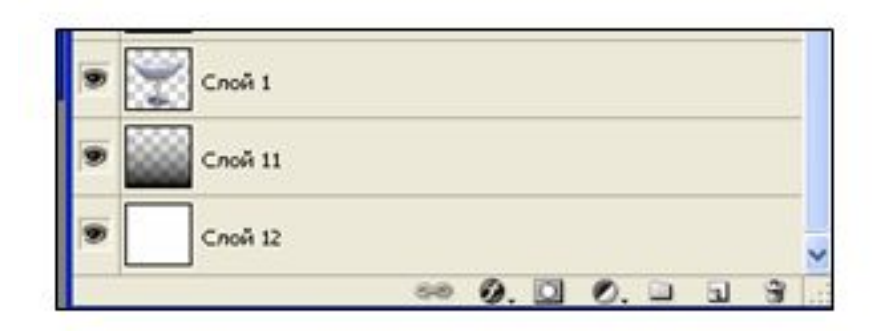

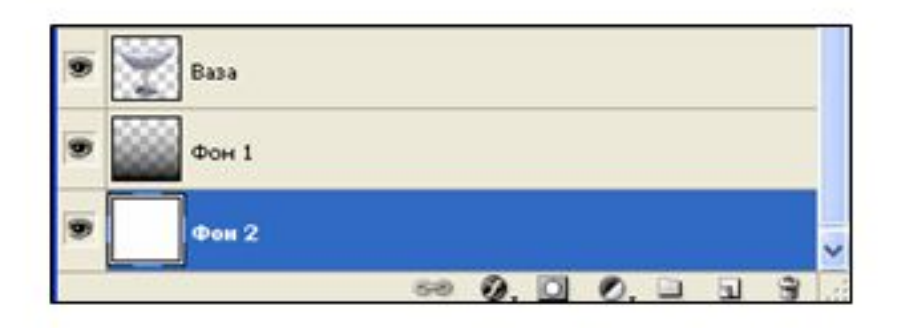

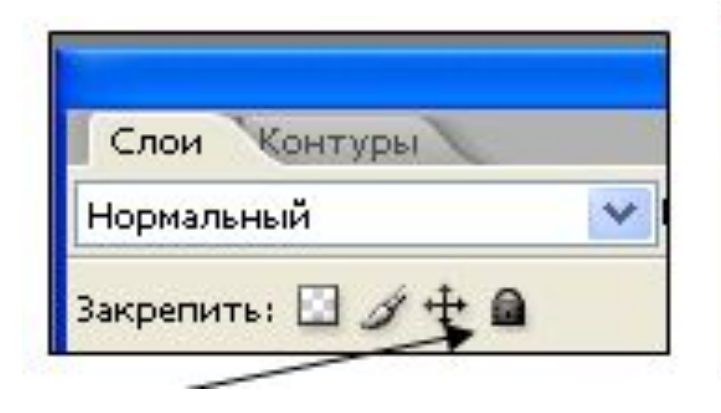

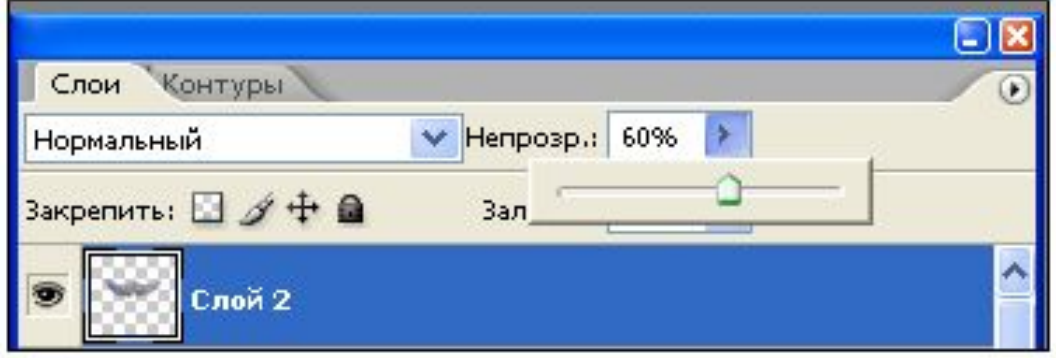

# Домашнее задание

#### $\S$  5.5. crp.161-168 Выучить ответы на вопросы 1-12 стр.168